## *CahiersGUTenberg*

 $\mathcal{G}$  russian t<sub>e</sub>x P Basil Malyshev, Alexander Samarin, Dimitri Vulis *Cahiers GUTenberg, nº 10-11 (1991), p. 1-6.* [<http://cahiers.gutenberg.eu.org/fitem?id=CG\\_1991\\_\\_\\_10-11\\_1\\_0>](http://cahiers.gutenberg.eu.org/fitem?id=CG_1991___10-11_1_0)

© Association GUTenberg, 1991, tous droits réservés.

L'accès aux articles des *Cahiers GUTenberg* [\(http://cahiers.gutenberg.eu.org/\)](http://cahiers.gutenberg.eu.org/), implique l'accord avec les conditions générales d'utilisation [\(http://cahiers.gutenberg.eu.org/legal.html\)](http://cahiers.gutenberg.eu.org/legal.html). Toute utilisation commerciale ou impression systématique est constitutive d'une infraction pénale. Toute copie ou impression de ce fichier doit contenir la présente mention de copyright.

## **Russian** T<sub>F</sub>X

Basil MALYSHEV<sup>†</sup>, Alexander SAMARIN<sup>†</sup>, and Dimitri VULIS<sup>\*</sup>

*t Institute for High Energy Physics, 142284, Protvino, USSR*  samarin®m9. ihep. su, malyshevGm9. ihep. su *\*CUNY Graduate Center, NY. USA*  dlvQcynuvms1.bitnet

**Abstract. This article presents the TgX extension for processing the russian texts. Russian TgX is based on version 3.0 and virtual fonts. The different coding schemes for russian characters are allowed.** 

**Résumé .** *Cet article présente une version étendue de TfiX permettant de traiter des textes russes.* **Russian T£X** *est construit sur une base T^X version 3.0 et utilise le mécanisme de jontes virtuelles. Divers schémas de codage des caractères cyriliques sont disponibles.* 

Key words: russian language, russian, virtual fonts.

For russian texts<sup>1</sup> processing by T<sub>E</sub>X one should adjust T<sub>E</sub>X to:

- russian language hyphenation,
- coding of the russian characters,
- and fonts with the cyrillic symbols.

T<sub>F</sub>X 3.0 can be adjusted without changes!

The hyphenation patterns have been described in [Vulis89] are used for russian language. Actually  $T_{\rm F}X$  is bilingual - the russian and english hyphenation patterns are loaded by the following file:

```
\language=0 '/. English 
\lefthyphenmin=2 
\righthyphenmin=3 
\input ehyphen.tex X patterns for English language 
\language=l % Russian
```
<sup>&</sup>lt;sup>1</sup>The first usage of cyrillic characters into TEX have been described in [Beeton85].

```
\lefthyphenmin=2 
\righthyphenmins
2 
Ninput cyrdef.tex 
\input rhyphen.tex % patterns for Russian language
\language=0 '/, English as default
```
In the file cyrdef.tex proper catcode, uccode, lccode and mathcode are set for cyrillic characters.

The switching between russian and english hyphenation is performing by primitive language: the setting \language=0 means english, the \language=l means russian. English words are not hyphenated if the russian hyphenations are active and reversely. Another possibility is to merge the english and russian hyphenation patterns as a single language.

T $FX$  can use any 8-bits coding scheme for russian characters -"alternative"<sup>2</sup>, KOI-8<sup>3</sup>, ISO 8859-5<sup>4</sup> etc. The hyphenation patterns and .tfm files should correspond to coding scheme being used. Russian TFX works with virtual fonts, each of them consists of an original Computer Modern font (below 128-th code) and a font with cyrillic characters (above 128-th code). For TgX the cyrillic characters are completely equal in "rights" with latin characters. One could define new commands as russian words! The simultaneous usage of cyrillic and latin characters does not require any additional commands for switching or separating of them.

For creating .tfm file of a virtual font the program TFMerge was designed. It merges the .tfm for Computer Modern font and .tfm for cyrillic font into a virtual font .tfm and .vf in accordance with the local coding scheme of the cyrillic characters.

The managing of the program TFMerge is performed by the file which contains the table of correspondence between the position of a character in a real font and the position of the same character in a virtual font. E.g. the correspondence between alternative coding into virtual fonts and phoneticlike coding (with swapped lower/upper case) into cyrillic fonts[Glonti90] is expressed by following triples:

64 238 1  $\%$  0 - > yu

**<sup>2</sup>Used mainly into IBM PC, alphabetically ordered, almost identical to Microsoft's codepage 866.** 

**<sup>3</sup> Used into some UNIX-like systems, based on "phonetic" correspondence between latin and cyrillic characters.** 

**<sup>4</sup> Used into VAX/VMS, alphabetically ordered.** 

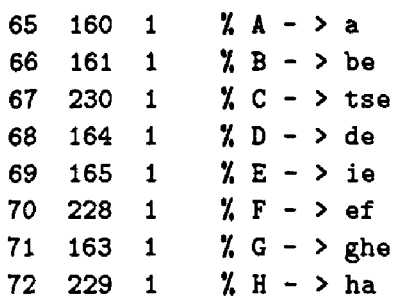

The first decimal digit is the position into a real font, the next is the position into a virtual font and the last is the counter which defines how many characters must be copied from real to virtual fonts by increasing the previous numbers.

If Computer Modern font is copied fully to a virtual font into the same positions, then only one triple is enough:

0 0 128 % all 128 characters

The calling sequence of TFHerge program is:

## TFMerge xcmr10 cmr10/t=all128 cmcyr10/t=cyralt

where the first parameter is the name of the virtual font and the other parameters are the names of the "real" fonts. The virtual font xcmrlO is constructed from Computer Modern font cmrlO and cyrillic font cmcyrlO. Switch  $/t$  defines the file which contains the correspondence table for given real font.

Note that such merging is correct because cyrillic fonts are created by METAFONT with the same setup files, like cmr10.mf. The font parameters are identical for latin and cyrillic fonts.

The files are merged by following couples:

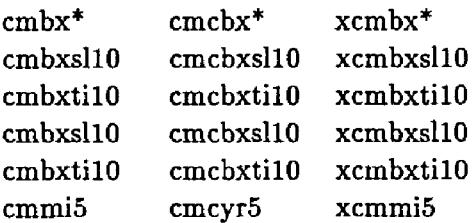

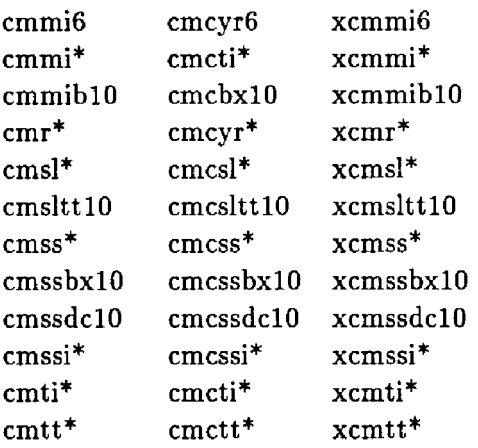

Mathematical Italic fonts cmmi\* are merged with Cyrillic Text Italic fonts and proper mathcode's have been set. One can use Russian letters in math.

For use another realization of the cyrillic fonts one should create the table of the correspondence for tfmerge and select the another couples for merging.

File plain.tex for TFX and file lfonts.tex for LATFX should be changed to substitute the references to the latin font been merged by the references to the proper virtual font. Note that, file fontdef.tex from "New Font Family Selection" by Frank Mittelbach and Rainer Schöpf is more convenient for such changes.

For VAX/VMS realization, the creating .fmt files is required only the setting a parameter trie\_size to 16000. For SB30TEX (on MS-DOS) some .tfm files are not preloaded, because the size of the .tfm files is increased. For EmT<sub>E</sub>X [3a] the options  $-i$  -o -8 -mt: 12700 have been set.

The main problem with virtual fonts is that not all .dvi drivers can handle the virtual fonts. To avoid that problem the program PosTeX has been designed. It reads a . dvi file, expands the virtual fonts and writes new . dvi file, which is accepted by any . dvi driver.

There are some . dvi drivers which already accept the virtual fonts, e.g. from fine collection by Eberhard Mattes. One can use such .dvi drivers without PosTeX. Another reason to use the program PosTeX is the portability of . dvi files. Our virtual fonts refer to local coding of russian characters and immediately after TgXing a .dvi file is not portable. Being transforming by PosTeX a .dvi file becomes portable - it refers only to real fonts.

It's also possible to enter Russian text using pure ASCII, for people who don't do much Russian TrXing, but need to set an occasional citation. In this case, control sequences can be used, and it is necessary to specify the boundary between Russian and non-Russian text to switch the hyphenation patterns. E.g. for printing this article in *TVGboat* the WNcyr realization of the cyrillic characters by Thomas Ridgeway has been used.

An integration of Russian into "International LATFX" by Joachim Schrod is done by following russian.sty file:

```
\def \ cont ent sname-fCanepxaxxe } 
\def\listfigurename{Cnxcox pxcyitxoB} 
\def\listtablename{Cmxcox Ta6nxu}
\def\abstractname{AHHOTaims}
\def\partname-{HacTb} 
\def\chaptername{\text{Trasa}}
\def\phi\def\refname{IMTepaTypa}
\def\bibnajneiBH6nxorpa$xx> 
\def\indexname{An$aBHTHint yraaaTeni.} 
\dei\figurename{PHC.} 
\def\tablename{Ta6.> 
\def\enclname{Bnoxekne}
\def\ccname{Koinu} 
\def \headtoname{K:} 
\def\pagename{CTpaHKua> 
% переопределение конанцы вывода текущей даты
\def\today{\number\day\space 
\ifcase\month\or 
   aHBapa\or \phieBpanx\or Mapra\or anpenx\or Max\or KoHx\or
   unma\or aBrycTa\or ceHTi6ps\or oxTi6ps\or Hos6ps\or
  nexa6pa\fi\space\number\yeai} 
\language=1% переключение на русский язык
```
The macros **\Alph** and **\aplh** are redefined too.

For IBM PC compatible computers the coding scheme presented on tab. 1. is used. The russian letter "yo" (absent in KOl-8 coding scheme) and double quotes (like " $\langle \rangle$ ") are added. For easy input the quotes occupy the positions of the characters " $\langle \rangle$ ", but the symbols ";" and ";" are moved to free positions.

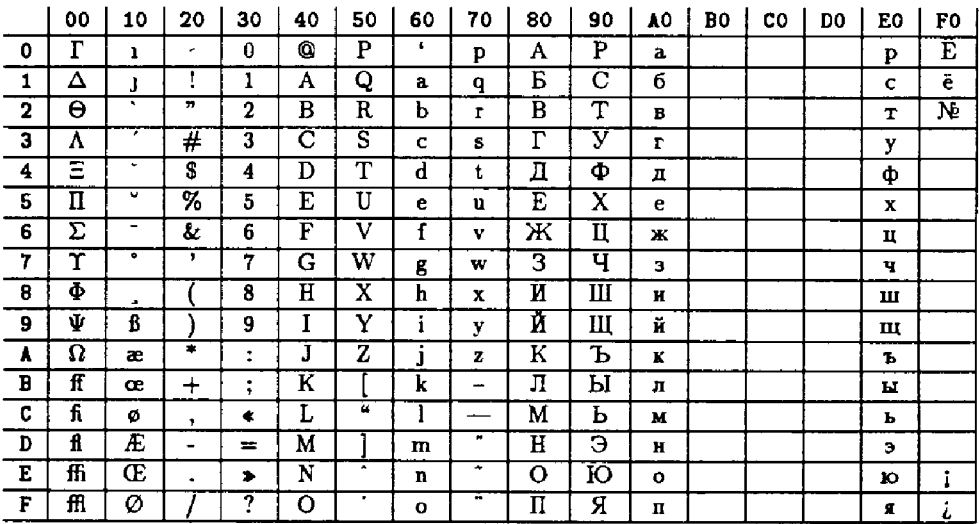

Table 1. Coding scheme for TEX at IBM PC

## References

- [Beeton85] Barbara BEETON, "Mathematical symbols and cyrillic fonts ready for distribution (revised)", TUGBOAT 6, (1985), no. 3, pp. 124-128.
- [Vulis89] Dimitri VULIS, "Notes on Russian TEX", TUGBOAT 10, (1989), no. 3, pp. 332-336.
- [Glonti90] Nana L. GLONTI et al, "Metaproject of the cyrillic alphabet for high quality printers", IHEP Preprint, 90-66, Protvino, 1990.